## **HOW TO PRINT A BOOKLET FROM A DOWNLOAD**

The instructions are for **Adobe Acrobat Reader** but can be adapted for other PDF Readers Print the **Cover** and **Interior** separately to allow for easy printing of more than one copy

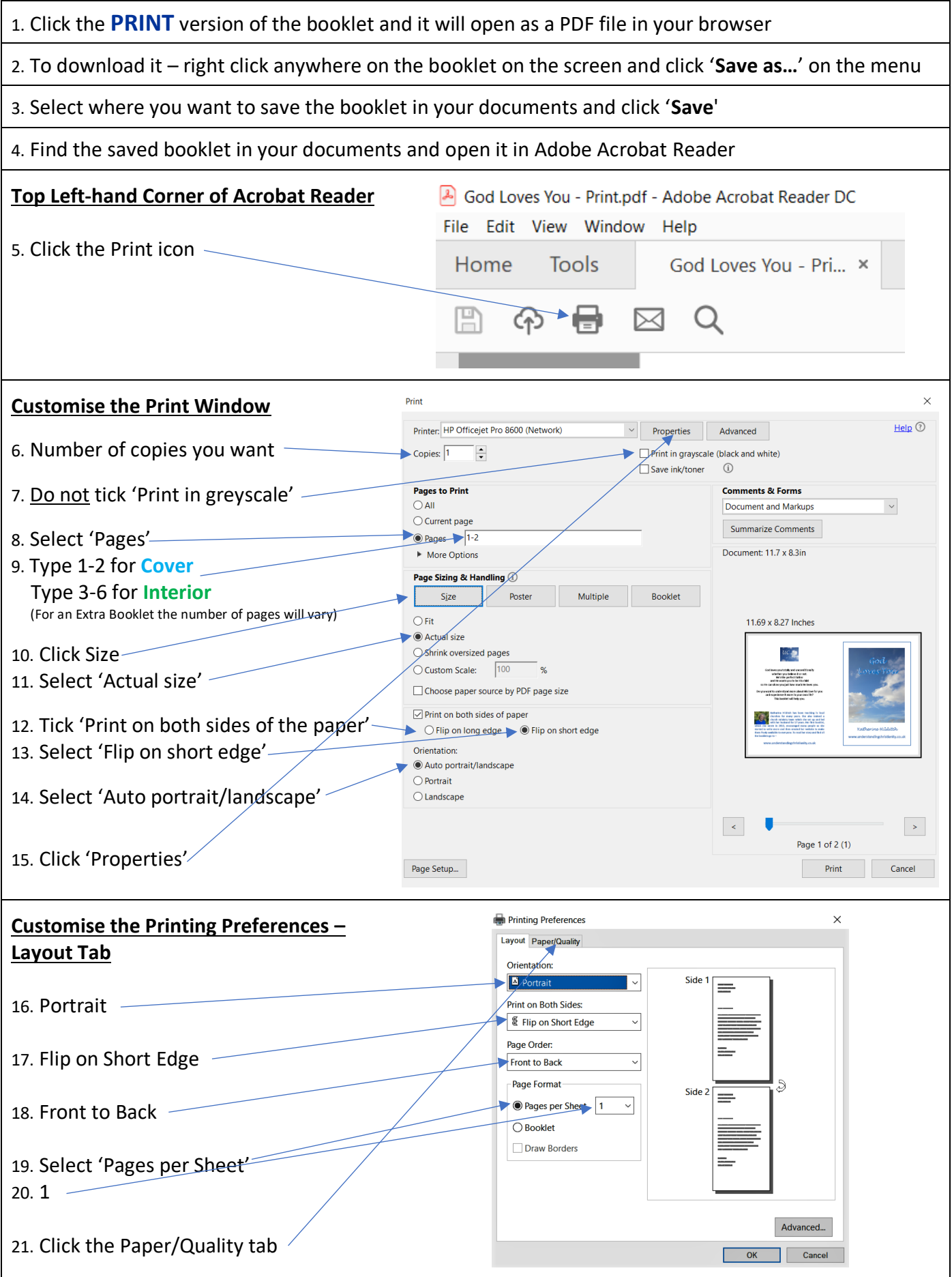

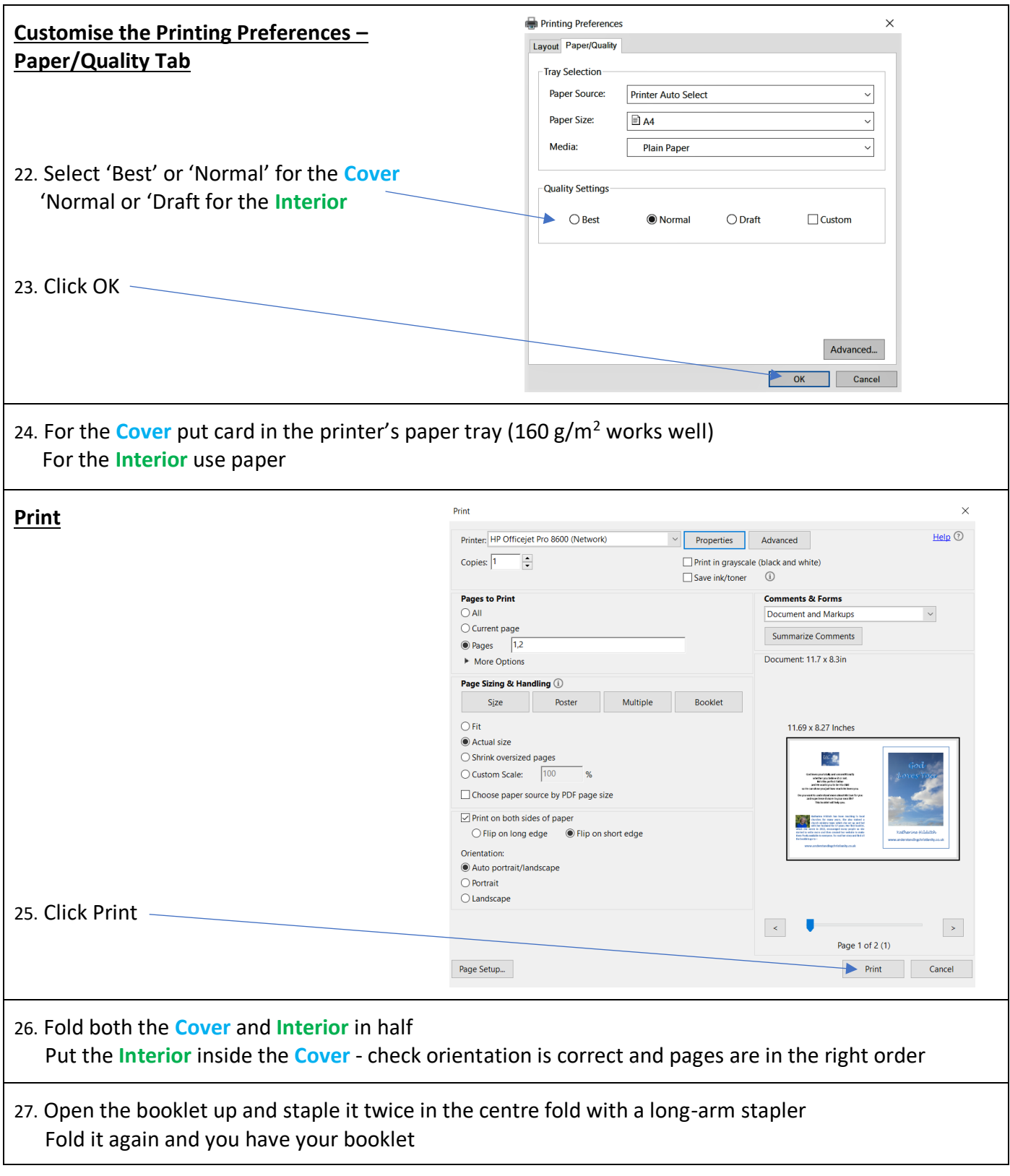